In [1]:

```
import numpy as np
from scipy import optimize
from scipy import interpolate
import matplotlib.pyplot as plt
from mpl_toolkits.mplot3d import Axes3D
plt.style.use('seaborn-whitegrid')
colors = [x['color'] for x in plt.style.library['seaborn']['axes.prop_cycle']]
from matplotlib import cm
```
## **Linear regression**

In [2]:

```
def DGP(N):
     """ data generating process
     Args:
         N (int): number of observations
     Returns:
         x1 (ndarray): independent variable x1
         x2 (ndarray): independent variable x2
         y (ndarray): dependent varialbe y
     """
     # a. independent variables
    x1 = np.random.normal(0, 1, size=N)x2 = np.random.normal(0, 1, size=N) # b. errors
    eps = np.random.normal(0, 1, size=N)extreme = np.random.uniform(0, 1, size=N)eps[extreme \langle 0.05] += np.random.normal(-5,1,size=N)[extreme \langle 0.05]
    eps[extreme > 0.95] += np.random.normal(5,1,size=N)[extreme > 0.95]
     # d. depenent variable
    y = 0.1 + 0.3*x1 + 0.5*x2 + eps return x1, x2, y
```

```
In [3]:
```

```
np.random.seed(2020)
x1, x2, y = DGP(10000)
```
In [4]:

```
def OLS_estimate(x1,x2,y):
     """ compute OLS estimates using matrix algebra
     Args:
         x1 (ndarray): independent variable x1
         x2 (ndarray): independent variable x2
         y (ndarray): dependent varialbe y
     Returns:
         betas (ndrarray): estimates
     """
    X = np.vstack((np.ones(x1.size), x1, x2)).T
     betas = (np.linalg.inv(X.T@X)@X.T)@y
     return betas
beta = 0LS_estimate(x1,x2,y)
for i,beta in enumerate(betas):
     print(f'beta{i} = {beta:.4f}')
beta = 0.0957
```
 $beta1 = 0.2929$  $beta2 = 0.5033$ 

In [5]:

```
fig = plt.figure()ax = fig.add\_subplot(1,1,1,projection='3d')# a. predicted
x1v = npu1inspace(x1.min(),x1.max(),100)
x2v = npulinspace(x2.min(),x2.max(),100)
x1g, x2g = np.meshgrid(x1v,x2v,indexing='ij')
yhat = betas[0] + betas[1]*x1g + betas[2]*x2g
ax.plot_wireframe(x1g,x2g,yhat,color='black',alpha=0.1);
# b. scatter
ax.scatter(x1,x2,y,s=50,edgecolor='black',facecolor=colors[0],alpha=0.5);
# c. details
ax.set_xlabel('$x_1$')
ax.set_ylabel('$x_2$')
ax.set_zlabel('$y$')
ax.invert_xaxis()
fig.tight_layout()
```
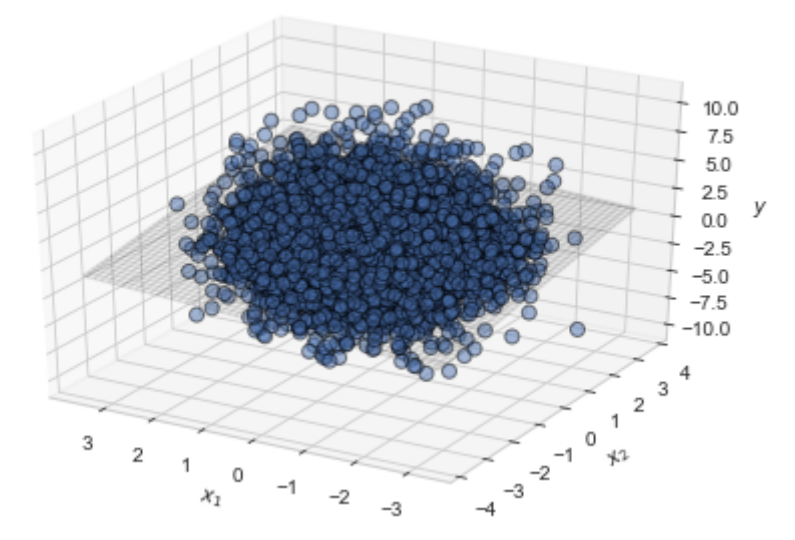

```
In [6]:
def OLS_objective(betas,x1,x2,y):
     """ OLS objective
     Args:
         betas (ndarray): current guess on parameters 
         x1 (ndarray): independent variable x1
         x2 (ndarray): independent variable x2
         y (ndarray): dependent varialbe y
     Returns:
         ressum (ndrarray): sum of squared residuals
     """
    yhat = betas[0] + betas[1]*x1 + betas[2]*x2
    ressum = np.sum((yhat-y)**2) return ressum
def OLS_estimate_alt(x1,x2,y):
     """ compute OLS estimates using numerical optimizer
     Args:
         x1 (ndarray): independent variable x1
         x2 (ndarray): independent variable x2
         y (ndarray): dependent varialbe y
     Returns:
         betas (ndarray): parameter estimates 
     """ 
    beta = np.array([0.1, 0.3, 0.5]) sol = optimize.minimize(OLS_objective,betas0,args=(x1,x2,y),method='Nelder-Mead')
```
#### In [7]:

```
betas = OLS estimate alt(x1,x2,y)for i,beta in enumerate(betas):
     print(f'beta{i} = {beta:.4f}')
```
 $beta = 0.0957$  $beta1 = 0.2929$  $beta2 = 0.5033$ 

 $beta = sol.x$ **return** betas

```
In [8]:
```

```
def LAD_objective(betas,x1,x2,y):
     """ LAD objective
     Args:
         betas (ndarray): current guess on parameters 
         x1 (ndarray): independent variable x1
         x2 (ndarray): independent variable x2
         y (ndarray): dependent varialbe y
     Returns:
         ressum (ndrarray): sum of absolute residuals
     """
    yhat = betas[0] + betas[1]*x1 + betas[2]*x2
     ressum = np.sum(np.abs(yhat-y))
     return ressum
def LAD_estimate(x1,x2,y):
     """ compute LAD estimates using numerical optimizer
     Args:
         x1 (ndarray): independent variable x1
         x2 (ndarray): independent variable x2
         y (ndarray): dependent varialbe y
     Returns:
         betas (ndarray): parameter estimates
     """
    beta = np.array([0.1, 0.3, 0.5]) sol = optimize.minimize(LAD_objective,betas0,args=(x1,x2,y),method='Nelder-Mead')
    beta = sol.x return betas
```
#### In [9]:

```
beta = LAD_estimate(x1, x2, y)for i,beta in enumerate(betas):
     print(f'beta{i} = {beta:.4f}')
```
 $beta = 0.0921$  $beta1 = 0.3074$  $beta2 = 0.5116$ 

In [10]:

```
# a. setup
K = 5000
N = 50# b. allocate
betas OLS = np.empty((K,3))betas_LAD = np .empty((K,3))# c. estimate
for k in range(K):
   x1, x2, y = DGP(N)betas_0LS[k,:] = 0LS_estimate(x1,x2,y)betas_LAD[k,:] = LAD_estimate(x1,x2,y)
```
**Mean and std.:**

In [11]:

```
for i in range(3):
     print(f'beta{i}')
     print(f' OLS: mean = {np.mean(betas_OLS[:,i]):.4f}, std. = {np.std(betas_OLS[:,i]):
.4f}')
     print(f' LAD: mean = {np.mean(betas_LAD[:,i]):.4f}, std. = {np.std(betas_LAD[:,i]):
.4f}')
```
beta0

```
 OLS: mean = 0.1026, std. = 0.2749
  LAD: mean = 0.1025, std. = 0.2032
beta1
 OLS: mean = 0.3019, std. = 0.2844
  LAD: mean = 0.3027, std. = 0.2134
beta2
 OLS: mean = 0.5003, std. = 0.2860
  LAD: mean = 0.5008, std. = 0.2116
```
**Histograms:**

```
In [12]:
```

```
fig = plt.figure(figsize=(12,4))for i in range(3):
    ax = fig.addsubplot(1,3,i+1)ax.hist(betas OLS[:,i],bins=100,alpha=0.5,label='OLS');
     ax.hist(betas_LAD[:,i],bins=100,alpha=0.5,label='LAD');
     ax.set_title(f'$\\beta_{{{i}}}$')
     ax.legend(frameon=True)
```

```
fig.tight_layout()
```
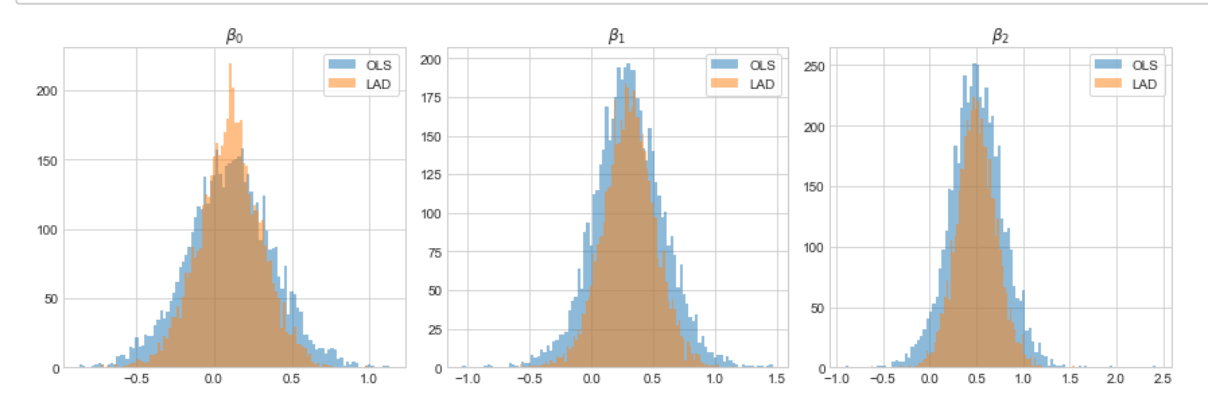

# **Durable consumption**

```
In [13]:
```

```
# a. parameters
rho = 2alpha = 0.8chi = 0.9beta = 0.96r = 0.04Delta = 0.25# b. grids
d vec = npulinspace(1e-8,5,100)
m1<sub>vec</sub> = npu1inspace(1e-8,10,100)
m2 vec = np.linspace(0.5, 10, 100)
```
In [14]:

```
def utility(c,d,x,rho,alpha,chi):
     """ utility
     Args:
         c (float): non-durable consumption
         d (float): pre-commited durable consumption
         x (float): extra durable consumption
         rho (float): CRRA parameter
         alpha (float): utility weight on non-durable consumption
         chi (float): scala factor for extra durable consumption
     Returns:
         (float): utility of consumption
     """
     return (c**alpha*(d+chi*x)**(1-alpha))**(1-rho)/(1-rho)
def v2(c,m2,d,rho,alpha,chi):
     """ value of choice in period 2
    Args:
         c (float): non-durable consumption
         m2 (float): cash-on-hand in beginning of period 2
         d (float): pre-commited durable consumption
         x (float): extra durable consumption
         rho (float): CRRA parameter
         alpha (float): utility weight on non-durable consumption
         chi (float): scala factor for extra durable consumption
     Returns:
         (float): value-of-choice
     """
    x = m2-c return utility(c,d,x,rho,alpha,chi)
```

```
In [15]:
```

```
def solve_period_2(m2_vec,d_vec,rho,alpha,chi):
     """ solve consumer problem in period 2 
    Args:
         m2 (ndarray): vector of cash-on-hand in beginning of period 2
         d (ndarray): vector of pre-commited durable consumption
         d (float): pre-commited durable consumption
         x (float): extra durable consumption
         rho (float): CRRA parameter
         alpha (float): utility weight on non-durable consumption
         chi (float): scala factor for extra durable consumption
     Returns:
         v2_mat (ndarray): value function in period 2
         c_ast_mat (ndarray): consumption function
         x_ast_mat (ndarray): implied extra durable consumption function
     """
     # a. allocate
    v2 mat = np.empty((m2 vec.size,d vec.size))
    c ast mat = np.empty((m2 vec.size,d vec.size))
     x_ast_mat = np.empty((m2_vec.size,d_vec.size))
     # b. loop over states
     for i,m2 in enumerate(m2_vec):
         for j,d in enumerate(d_vec):
             # i. objective
             obj = lambda c: -v2(c,m2,d,rho,alpha,chi)
             # ii. initial value (consume half)
            x0 = m2/2 # iii. optimizer
            result = optimize.minimize scalar(obj,x0,method='bounded',bounds=[1e-8,m2])
             # iv. save
            v2 mat[i,j] = -result.fun
            c_ ast_mat[i,j] = result.x
            x ast mat[i,j] = m2-c ast mat[i,j]return v2 mat,c ast mat,x ast mat
```
#### In [16]:

v2 mat,c ast mat,x ast mat = solve period 2(m2 vec,d vec,rho,alpha,chi)

```
In [17]:
```

```
for ystr,y in [('value',v2_mat),('c',c_ast_mat),('x',x_ast_mat)]:
     fig = plt.figure()
    ax = fig.addsubplot(1,1,1,projection='3d') # a. value function
     m2g,dg = np.meshgrid(m2_vec,d_vec,indexing='ij')
     ax.plot_surface(m2g,dg,y,cmap=cm.jet)
     # b. details
     ax.set_title(ystr)
     ax.set_xlabel('$m_1$')
     ax.set_ylabel('$d$')
     ax.set_zlabel('')
     ax.invert_xaxis()
     fig.tight_layout()
```
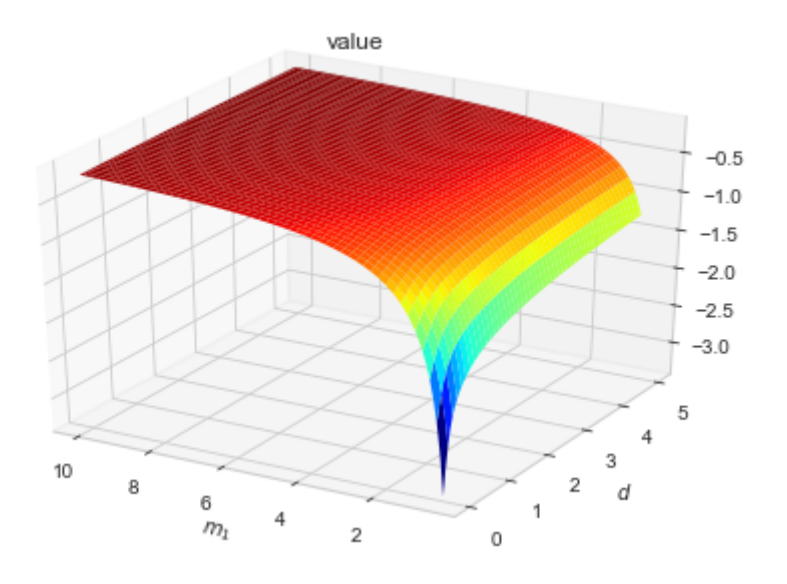

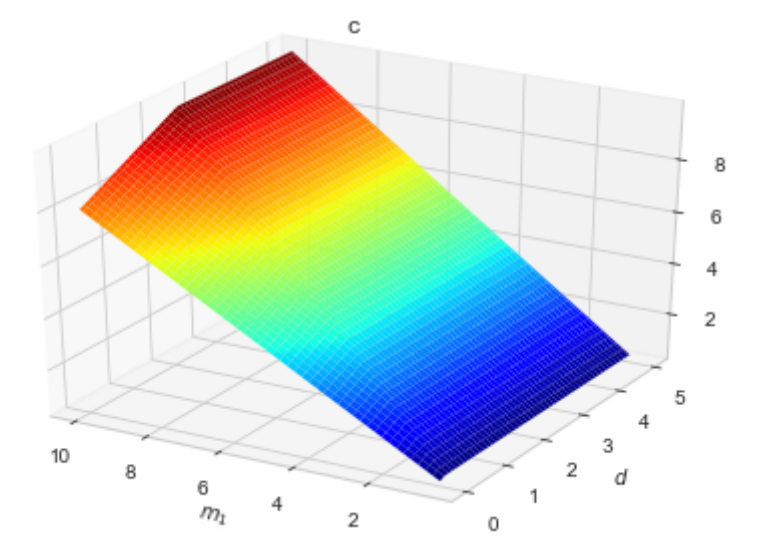

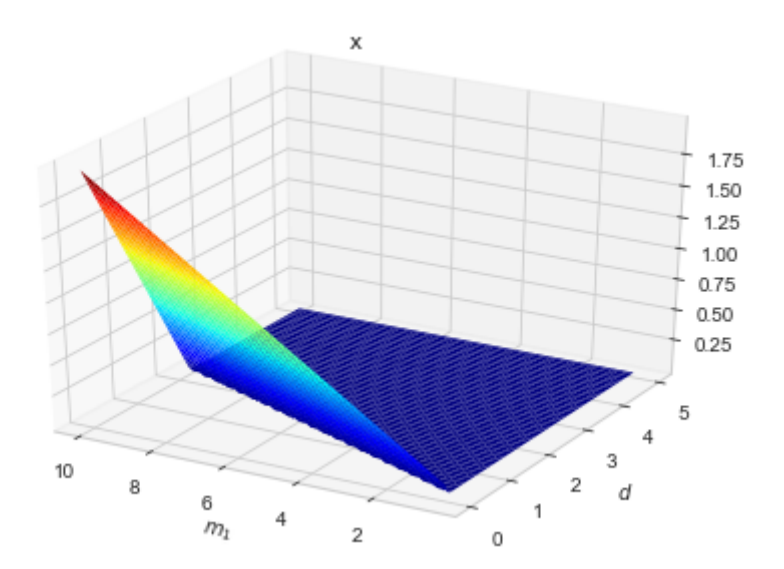

## **Questions 2**

In [18]:

v2\_interp = interpolate.RegularGridInterpolator([m2\_vec,d\_vec], v2\_mat, bounds\_error=**False**,fill\_value=**None**) In [19]:

```
def w(a,d,r,Delta,v2_interp):
     """ post-decision value function in period 1
    Args:
         a (float): end-of-period asset
         d (float): pre-commited durable consumption
         r (float): return on savings
         Delta (float): income risk scale factor
         v2_interp (RegularGridInterpolator): interpolator for value function in period
 2
```
 *Returns:*

 *(ndarray): discounted post-decision value*

 *"""*

```
 # a. initialize
w = 0 y = np.array([1-Delta,1,1+Delta])
 # b. loop over shocks
```

```
 for i in range(3):
    m2 now = (1+r)^*a + y[i]v2_new = v2_interestp([m2_new,d])[0]w == 1/3 * v2 now
```
**return** beta\*w

```
In [20]:
```

```
def v1(d,m1,beta,r,Delta,v2_interp):
     """ post-decision value function in period 1
    Args:
         d (float): pre-commited durable consumption
         m1 (float): cash-on-hand in the beginning of period 1
         beta (float): discount factor
         r (float): return on savings
         Delta (float): income risk scale factor 
         v2_interp (RegularGridInterpolator): interpolator for value function in period
 2
     Returns:
         (ndarray): value-of-choice
     """
    a = m1-d
```

```
 return w(a,d,r,Delta,v2_interp)
```

```
In [21]:
def solve_period_1(m1_vec,beta,r,Delta,v2_interp):
     """ post-decision value function in period 1
     Args:
         m1 (ndarray): vector cash-on-hand in the beginning of period 1
         beta (float): discount factor
         r (float): return on savings
         Delta (float): income risk scale factor 
         v2_interp (RegularGridInterpolator): interpolator for value function in period
 2
     Returns:
         v1_vec (ndarray): value function in period 1
         d_ast_vec (ndarray): pre-commited durable consumption function
     """
     # a. grids
     v1_vec = np.empty(m1_vec.size)
    d ast vec = np.empty(m1 vec.size)
     # b. solve for each m1 in grid
     for i,m1 in enumerate(m1_vec):
         # i. objective
         obj = lambda x: -v1(x[0],m1,beta,r,Delta,v2_interp)
         # ii. initial guess (pre-commit half)
        x0 = m1*1/3 # iii. optimize
        result = optimize.minimize(obj,[x0],method='L-BFGS-B',bounds=((1e-8,m1),))
         # iv. save
        v1 vec[i] = -result.fun
        d_ast_vec[i] = result.x
     return v1_vec,d_ast_vec
```
#### In [22]:

v1\_vec,d\_ast\_vec = solve\_period\_1(m1\_vec,beta,r,Delta,v2\_interp)

```
In [23]:
```

```
fig = plt.figure(figsize=(10,4))ax = fig.add\_subplot(1, 2, 1)ax.plot(m1_vec,d_ast_vec)
ax.set_xlabel('$m_1$')
ax.set_ylabel('$d$')
ax.set title('pre-committed durable consumption')
ax = fig.add\_subplot(1, 2, 2)ax.plot(m1_vec,v1_vec)
ax.set_xlabel('$m_1$')
ax.set_ylabel('$v_1$')
ax.set title('value function in period 1')
fig.tight_layout()
```
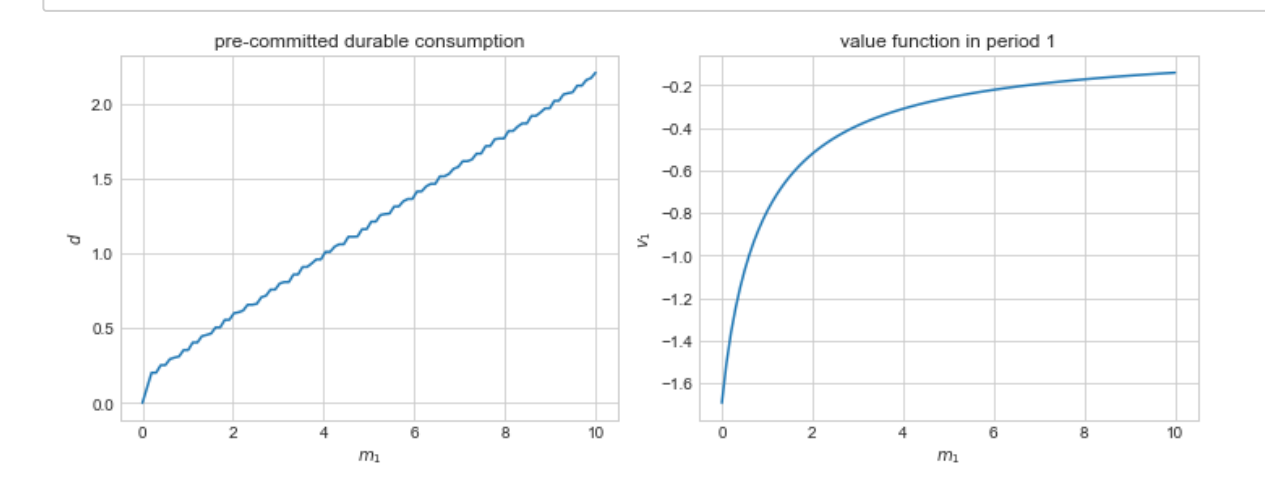

## **Question 3**

#### In [24]:

```
Lambda = 0.2m\theta vec = np.linspace(1e-8,6,100)
d\theta vec = np.linspace(1e-8,3,100)
```
#### In [25]:

```
v1 interp = interpolate.RegularGridInterpolator([m1_vec], v1_vec,
                                                  bounds_error=False,fill_value=None)
```
In [26]:

```
z = np.empty((m0_vec.size,d_vec.size))
for i,m0 in enumerate(m0_vec):
     for j,d0 in enumerate(d0_vec):
         # a. no adjustment
        v_keep = w(m0,d0,r,Delta,v2_interp)
         # b. adjustment
        v\_adj = v1\_interp([m0+(1-Lambda)*d0])[0] # c. best
         z[i,j] = 0 if v_keep > v_adj else 1
```
#### In [27]:

```
fig = plt.figure()ax = fig.add\_subplot(1,1,1)m0g,d0g = np.meshgrid(m0_vec,d0_vec,indexing='ij')
ax.\text{scatter}(\text{m0g}[z == 0],\text{d0g}[z == 0],\text{s=4},\text{label='keep'})ax.\text{scatter}(\text{m0g}[z == 1], \text{d0g}[z == 1], s = 4, \text{label='adj'})ax.set xlim([m0vec[0],m0vec[-1]])ax.set_ylim([d0_vec[0],d0_vec[-1]])
ax.set_xlabel('$m_0$')
ax.set_ylabel('$d_0$')
ax.legend(frameon=True)
fig.tight_layout()
```
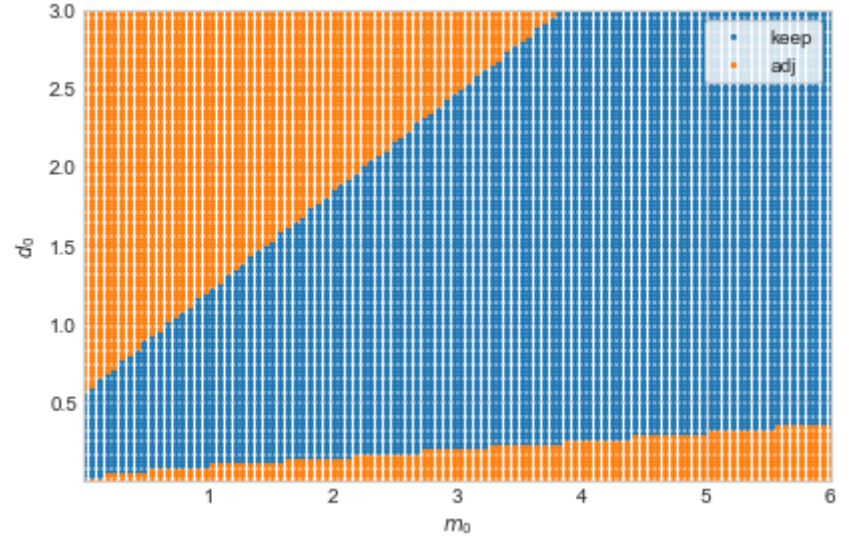

# **Gradient descent**

```
In [28]:
def gradient_descent(f,x0,epsilon=1e-6,Theta=0.1,Delta=1e-8,max_iter=10_000):
     """ minimize function with gradient descent algorithm
     Args:
         f (callable): function
         x0 (np.ndarray): initial guess
         eps (float,optional): tolerance
         Theta (float,optional): initial step-size
         Delta (float,optional): step-size in numerical derivatives
         max_iter (int,optional): maximum number of iterations 
     Returns:
         x (ndarray): minimum
         it (int): number of iterations used
     """
     # a. initialize
    x = x0fx = f(x0) # b. iterate
    it = 0 while it < max_iter:
         # i. jacobian
         fp = np.empty(x0.size)
         for i in range(x0.size):
            x_ - = x \cdot \text{copy}()x[i] = x[i] + Deltafp[i] = (f(x_)-fx)/Delta # ii. check convergence
         if np.max(np.abs(fp)) < epsilon: break
         # ii. line search
         theta = Theta
         while it < max_iter:
              # o. x value
             x_theta = x - theta*fp
              # oo. new function value
             fx theta = f(x \text{ theta})it += 1 # ooo. break or continue line search
             if fx theta \leftarrow fx:
                 fx = fx thetax = x theta
                  break
              else:
                 theta /= 2
```
**return** x,it

In [29]:

```
def rosen(x):
     return (1.0-x[0])**2+2*(x[1]-x[0]**2)**2
x0 = np.arange([1.1, 1.1])try:
     x,it = gradient_descent(rosen,x0)
     print(f'minimum found at ({x[0]:.4f},{x[1]:.4f}) after {it} iterations')
     assert np.allclose(x,[1,1])
except:
     print('not implemented yet')
```
minimum found at (1.0000,1.0000) after 331 iterations